## **auto-version Documentation**

*Release 0.1.3*

**Paul Ollivier**

March 04, 2013

# **CONTENTS**

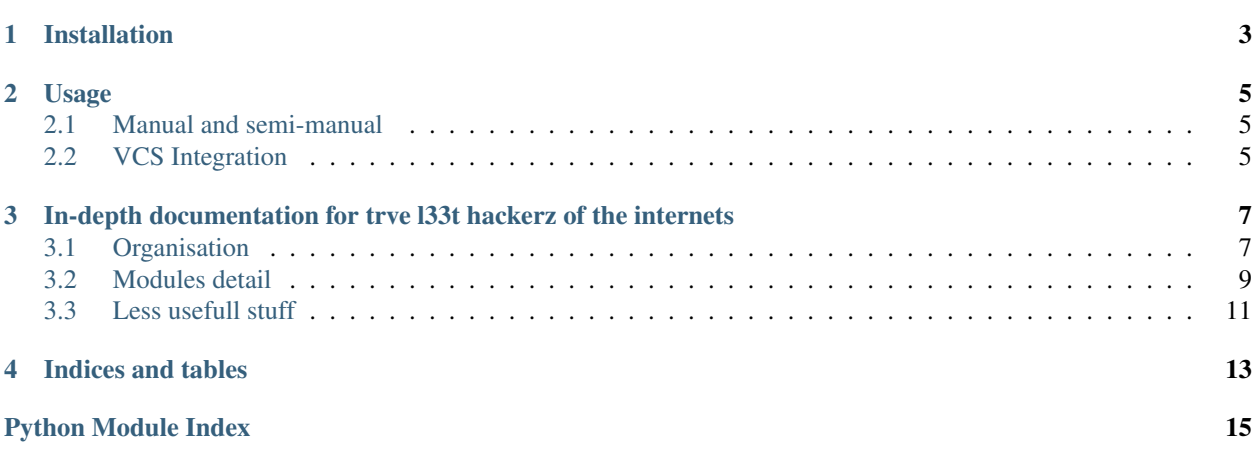

Warning: THIS IS ALPHA GRADE SOFTWARE. PLEASE READ CAREFULLY THE PRESENT DOCU-**MENTATION** 

#### Table of Contents

- [auto-version's documentation](#page-6-0)
	- [Installation](#page-6-0)
	- [Usage](#page-8-0)
		- \* [Manual and semi-manual](#page-8-1)
		- \* [VCS Integration](#page-8-2)
	- [In-depth documentation for trve l33t hackerz of the internets](#page-10-0)
		- \* [Organisation](#page-10-1)
		- \* [Modules detail](#page-12-0)
		- \* [Less usefull stuff](#page-14-0)
- [Indices and tables](#page-16-0)

**ONE**

## **INSTALLATION**

<span id="page-6-0"></span>Just run

pip install auto-version

## **USAGE**

### <span id="page-8-1"></span><span id="page-8-0"></span>**2.1 Manual and semi-manual**

You may use it entirely from the CLI, but it may not be advised for projects. The cli is just htere for convenience.

It is intended to be used via a configuration file, by default named *version.conf*

Here is the one used for this module:

```
{
    "files": "auto_version/main.py",
    "current_version": "0.1.0",
    "style": "Triplet"
}
```
The style option is a string representing the name of the style class to use. Here, I use the Triplet format, which consists in <major>.<minor>.<patch>.

"files" may be a simple string, or an array, like this:

```
{
    "files": [
         "path/to/file",
         "other/path/to/file"
    \frac{1}{2},
    other stuff,
    blablabla
}
```
See [auto\\_version.styles](#page-12-1) for more available version string styles.

### <span id="page-8-2"></span>**2.2 VCS Integration**

Warning: This is still a rather unstable feature, your workflow may be changed, and possibly destroyed.

If versioning system is detected (via the presence or not of a distinctive versioning directory, like .git), auto-version uses the informations present in the SCM to determine the version numbers. For git, it is via the git tag and git describe commands;

This still requires a version.confile, but only three parameters are used:

```
{
   "files": "file_to_manage",
   "style": "Triplet",
   "scm_prefix": "prefix to use for version tagging"
}
```
### **2.2.1 Sample Usage**

```
$ cd /tmp
$ git init testing
$ cd testing
$ echo "0.0.1" > hello.txt
$ echo '{ "files": "hello.txt", "style": "Triplet, "scm_prefix": ""}' > version.conf
$ git add hello.txt version.conf
$ git commit -m "Initial commit"
$ git tag 0.0.1
$ auto-version update
$ cat hello.txt
0.0.1
$ echo "hi\!" >> hello.txt
$ git add hello.txt
$ git commit -m "Modified hello.txt to better reflect my understanding of the world, from a programme
$ auto-version update
$ cat hello.txt
0.0.2-pre1-0bf45de
hi!
$ auto-version patch
$ cat hello.txt
0.0.2
hi!
```
**THREE**

# <span id="page-10-0"></span>**IN-DEPTH DOCUMENTATION FOR TRVE L33T HACKERZ OF THE INTERNETS**

### <span id="page-10-1"></span>**3.1 Organisation**

The organisation is quite simple.

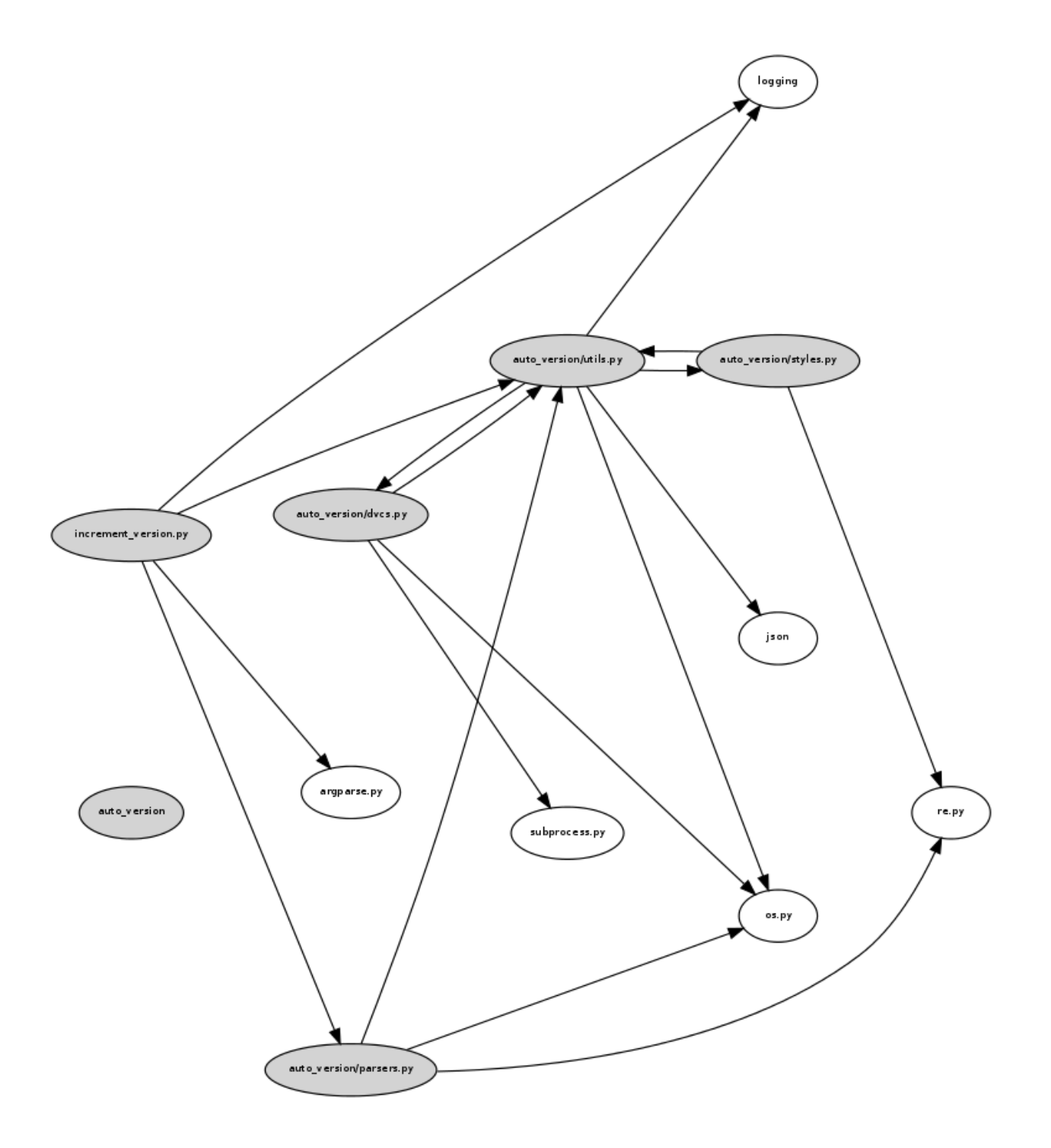

### <span id="page-12-0"></span>**3.2 Modules detail**

#### <span id="page-12-1"></span>**3.2.1 auto\_version.styles**

auto\_version.styles is the holder of all the different coding styles.

Each style is built on top of others, as they have multiple features in common. For instance, a Revision-based versioning has a feature used in <major>.<minor>.

```
I am still thinking about it.
```

```
class auto_version.styles.BaseStyle(current_version)
     This is the base style every Style class should inherit from.
```
static **get\_pure\_version\_string**(*style\_class*, *string*) Returns only the part matching the version string, so we can isolate it in a string

class auto\_version.styles.**Doublet**(*current\_version*)

Double format is in the form <major>.<minor>

It is pretty self-explainatory. Mostly used in very small projects, without a lot of dependencies.

<major> begins most of the time at 0, indicating the in-development state of the project.

#### Examples:

- 0.5
- 1.2
- 1.53

**increment**(*level='minor'*)

Performs increment of the version number, according to the given "level" parameter. Level may be one of the followings:

• "minor" or 1: increments the <minor> part of version string

• "major" or 0: increments the <major> part of version string, and resets <minor> to 0.

```
class auto_version.styles.Full
```
Full format, aka. :<major>.<minor>.<patch>+<status>-<br/>status>-<br/>status>> where <major>, <minor>, <patch> and <br/> <br/>chuild> are numbers (aka, the actual version number. Well, except for the build number), and <status> is one of the following:

•prealpha

•alpha

•beta

•rc

•release

Warning: NOT YET IMPLEMENTED!

```
class auto_version.styles.Revision(current_version)
```
Revision format is a simple, one-number versioning format: r<number> for instance, r7 is the version after r6.

It is used in some DCVS, such as mercurial, or svn.

**increment**(*level=None*)

Performs the actual incrementation of the version number. The parameter  $l$ evel is ignored here, because there is only one.

class auto\_version.styles.**Triplet**(*current\_version*)

Trpilet format is in the form <major>.<minor>.<patch>

It is the most commonly used versioning 'style'.

#### Examples:

• 0.0.1

• 1.0.2

**increment**(*level='patch'*)

Performs increment of version number, according to the given "level" parameter.

Level may be one of the followings:

• "patch" or 2: increments the <patch> part of the version string

• "minor" or 1: increments the  $\langle$ minor $\rangle$  part of the version string, and resets  $\langle$  patch $\rangle$  to 0

• "major" or 0: increments the  $\langle \text{major} \rangle$  part of the version string, and resets  $\langle \text{minor} \rangle$  and  $\langle \text{patch} \rangle$  to 0

#### <span id="page-13-0"></span>**3.2.2 auto\_version.dvcs**

This modules contains all the implementation for versioning system automation.

see [Issue#1](https://github.com/paulollivier/auto_versioning/issues/1)

The resulting version number will be in the form *<ChosenStyle>+<VCSStyle>*.

For git, VCSStyle is in the form  $pre<sub>1</sub> <sub>1</sub> <sub>1</sub> <sub>1</sub> <sub>2</sub> <sub>2</sub> <sub>3</sub> <sub>3</sub> <sub>3</sub> <sub>4</sub> <sub>5</sub> <sub>5</sub> <sub>6</sub> <sub>7</sub> <sub>6</sub> <sub>7</sub> <sub>8</sub> <sub>7</sub> <sub>8</sub> <sub>9</sub> <sub>9</sub> <sub>1</sub> <sub>1</sub> <sub>1</sub> <sub>2</sub> <sub>1</sub> <sub>1</sub>$ *<is\_dirty?>*

If the user wants to use DVCS system, the option –use-vcs should be present, or "use\_vcs": True should be present in config. This way, people won't find creepy hashes in their version string.

class auto\_version.dvcs.**BaseVCS**

Base VCS class

Attention: Do not use, use the actual vcs implementations instead

**get\_current\_version**(*with\_status=False*, *increment=True*) Return the current version, from the state of the repository.

**get\_status**()

Returns the *status* of the repository

```
set_version(files, version, prefix='')
     When a version increment is made, update the vcs
```
class auto\_version.dvcs.**Git**

<span id="page-13-1"></span>Provides git support, via git tags. As many tag their commits with release numbers, it is a good idea to sync auto-version with these tags.

#### **3.2.3 auto\_version.parsers**

This module contains the main Parser class. This class is the one parsing the given files, and replacing the values by the new ones.

class auto\_version.parsers.**BasicParser**(*conf*)

This Class is a basic parser. It takes a list of files in argument, and the format of the versioning system, and performs the replacement.

Expected instanciation arguments are:

- files: an array of pathnames
- current\_version: a string containing the current version of the versionned project.
- style: string to the auto\_version.styles module class to use.
- action *optionnal*: a string or number representing the action to perform.

#### **perform**()

Performs the actual value replacement, according to the given parameters.

Attention: This may be quite long on large files!

### <span id="page-14-0"></span>**3.3 Less usefull stuff**

#### **3.3.1 auto\_version.utils**

Contains some utilities used in the project. You should not have to bother with it.

```
class auto_version.utils.ConfManager(cli_args)
```
Configuration manager. It makes the bridge and the intelligence between the cli args and the configuration file, who may be present. Or not. Whatever.

The conf variable is a dictionnary, loaded from a json file.

```
get_conf()
```
return the current state of the configuration dictionnary

**save\_conf**(*d*)

Saves the configuration to file. The configuration is updated with the given dictionnary.

Warning: given keys are overwritten!

```
auto_version.utils.detect_vcs()
```
Detects the versioning system in use.

Attention: it does not currently handle multi-vcs systems

```
auto_version.utils.import_style(name)
```
Simple utility function, taken from the \_\_import\_\_ docstring to import classes.

**FOUR**

# **INDICES AND TABLES**

- <span id="page-16-0"></span>• *genindex*
- *modindex*
- *search*

# **PYTHON MODULE INDEX**

#### <span id="page-18-0"></span>a

auto\_version.dvcs, [10](#page-13-0) auto\_version.parsers, [10](#page-13-1) auto\_version.styles, [9](#page-12-0) auto\_version.utils, [11](#page-14-0)